## **Demo**

**TEC** 

2020-07-21

 $\mathbf{1}$ 

## **Contents**

1 Heading

## <span id="page-0-0"></span>1 Heading

Just whatever text you want. code.

 $1$  echo "hi"

some IAT<sub>E</sub>X  $\frac{a}{b}$ 

## $a = \sqrt{c}$

1 **return** [[i, i\*\*2, i\*\*3] **for i in** range(10)]

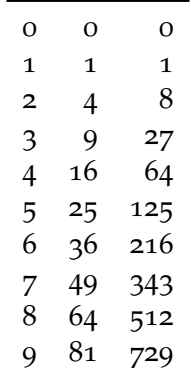